Curso 2013–2014

## Hoja de ejercicios del Tema 2 – 2ª parte

**9.** Dadas las declaraciones:

int  $a = 1$ ; double  $d = 1.0$ ;

y suponiendo que cada instrucción es independiente, ¿cuál es el resultado de cada una de estas expresiones (el valor que se asigna)?

```
a = 46 % 9 + 4 * 4 - 2;
a = 45 + 43 % 5 * (23 * 3 % 2);a = 45 + 45 * 50 % a--;d = 1.5 * 3 + (++d);d = 1.5 * 3 + d++;a %= 3 / a + 3;
```
**10.** El área de un triángulo se puede calcular mediante la *ley del seno*: si se conocen dos lados del triángulo, lado1 y lado2, y el ángulo α existente entre ellos. Dicha ley establece que

Área = ½ x lado1 x lado2 x sen  $\alpha$ 

Implementa un programa que calcule el área de un triángulo de esta manera. El programa deberá solicitar al usuario los dos lados y el ángulo que éstos forman (en grados). Ten en cuenta que la función sin() espera que el ángulo se proporcione en radianes. Ángulo en radianes = Ángulo en grados x  $\pi$  / 180.

**11.** Escribe un programa en C++ que pida al usuario el valor de dos variables reales x e y, y a continuación muestre el resultado de aplicarles la siguiente fórmula:

$$
f(x, y) = \sqrt{1.531^{(x+y)} + \frac{|e^x - e^y| \times (\sin(x) - \tan(y))}{\log_{10}(y) \times 3.141592^x}}
$$

Declara constantes para los valores fijos.

**12.** Escribe un programa en C++ que pida al usuario los datos de un préstamo hipotecario (capital prestado, interés anual y años que dura el préstamo) y le muestre la cuota mensual que habrá de pagar y el total de lo pagado una vez terminado el plazo, distinguiendo la cantidad de amortización y la de intereses.

La fórmula que nos da la cuota mensual es:

$$
cuota = \frac{capital \times ratio}{100 \times (1 - (1 + \frac{ratio}{100})^{-plazo})}
$$

Donde el *ratio* es el interés mensual y el *plazo* está indicado en meses. La cantidad de amortización es el capital prestado; el resto son intereses.

- **13.** Escribe un programa en C++ que pida al usuario tres valores enteros y los muestre de menor a mayor separados por comas. Por ejemplo, si el usuario introduce 10, 4 y 6, el resultado será: 4, 6, 10.
- **14.** Repite el ejercicio anterior pero con tres cadenas (string) en lugar de enteros.
- **15.** A partir del programa del ejercicio 5, crea otro programa que calcule la calificación de esta asignatura, pero teniendo ahora en cuenta las restricciones (que las prácticas estén todas aprobadas y que al menos se haya tenido un 4 en el examen final, así como el porcentaje de cada práctica).
- **16.** Escribe un programa en C++ que pida números al usuario, hasta que éste introduzca un 0, y que para cada uno, si es positivo, diga si es par o impar (si es negativo, simplemente lo ignorará).
- **17.** Desarrolla un conversor de medidas anglosajonas a internacionales. El programa leerá un número real seguido de un espacio y una letra. La letra indicará la medida que se quiere convertir (p  $\rightarrow$  pulgadas; m  $\rightarrow$  millas; f  $\rightarrow$ grados Fahrenheit; g  $\rightarrow$  galones líquidos; o  $\rightarrow$  onzas; l  $\rightarrow$  libras).

Mostrará la cantidad en la nueva unidad seguida de un espacio y otras letras representando la nueva unidad (respectivamente, cm  $\rightarrow$  centímetros; m  $\rightarrow$ metros;  $c \rightarrow$  grados Celsius; l  $\rightarrow$  litros; gr  $\rightarrow$  gramos; kg  $\rightarrow$  kilogramos).

El programa seguirá pidiendo al usuario medidas a convertir hasta que éste introduzca un 0 como cantidad. Localiza en la Wikipedia los factores de conversión correspondientes (ante la duda, los americanos) y defínelos como constantes.

**18.** Escribe un programa en C++ que muestre en la pantalla la tabla de multiplicación (de 1 a 10) del número que introduzca el usuario (entre 1 y 100; si no está en ese intervalo volverá a pedir el número). La salida debe estar bien formateada, como en este ejemplo:

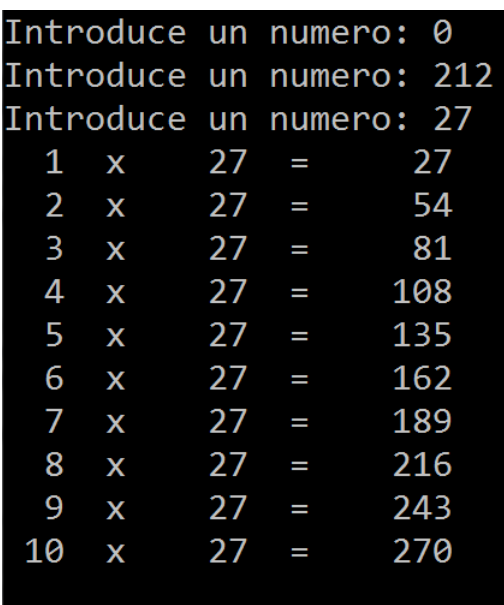

**19.** Escribe un programa en C++ que lea un operando (real), un operador (carácter) y otro operando (real), todo en una misma línea, y muestre el resultado de la operación correspondiente (operadores contemplados: +, -, \* y /). El programa seguirá pidiendo operaciones hasta que el primer operando sea 0.

```
D:\F{P\T{ema 2>02-19}Operando Operador Operando (0 para terminar): 12 + 4
12 + 4 = 16Operando Operador Operando (0 para terminar): 12 * 3
12 * 3 = 36Operando Operador Operando (0 para terminar): 12 / 5
12 / 5 = 2.4Operando Operador Operando (0 para terminar): 12 - 4.2
12 - 4.2 = 7.8Operando Operador Operando (0 para terminar): 0
```
**20.** Muestra el resultado exacto que genera en la pantalla el siguiente fragmento de código (*sin ejecutarlo*):

```
... 
int a = 10;
char b = 'x';double c = 3.33333;
cout \langle a \langle c \rangle c \langle c \rangle b \langle endl;
cout \langle setw(5) \langle a \langle setw(10) \langle setprecision(2)
          << c << b << endl;
cout \langle \times setw(5) \langle \times setprecision(2) \langle \times \rangle c \langle \times \rangle setw(10)
         \langle \cdot \rangle b \langle \cdot \rangle setw(10) \langle \cdot \rangle a \langle \cdot \rangle endl;
```
**21.** Escribe un programa en C++ que empiece solicitando dos números, uno que represente el precio de un producto y otro que represente las unidades del producto que se adquieren, un carácter que indique si se tiene derecho a descuento del 15% antes del I.V.A. (S/N), una cadena que será el nombre completo (varias palabras) del cliente, otra cadena con el NIF del cliente, otra más con la dirección postal (varias palabras) y una última con el nombre del producto.

A continuación, el programa generará en la pantalla una factura de la compra realizada: nombre del cliente, dirección y NIF, nombre del producto, unidades adquiridas, precio unitario, total (unidades por precio), descuento aplicado, total tras descuento, tanto por ciento de I.V.A. aplicado (21% actualmente), cantidad de I.V.A. y precio final (añadiendo el I.V.A. al total). Cada dato irá en una línea, precedido de su nombre, y ocupará exactamente 10 espacios, estará ajustado a la derecha y mostrará 2 decimales.

Ejemplo de ejecución del programa:

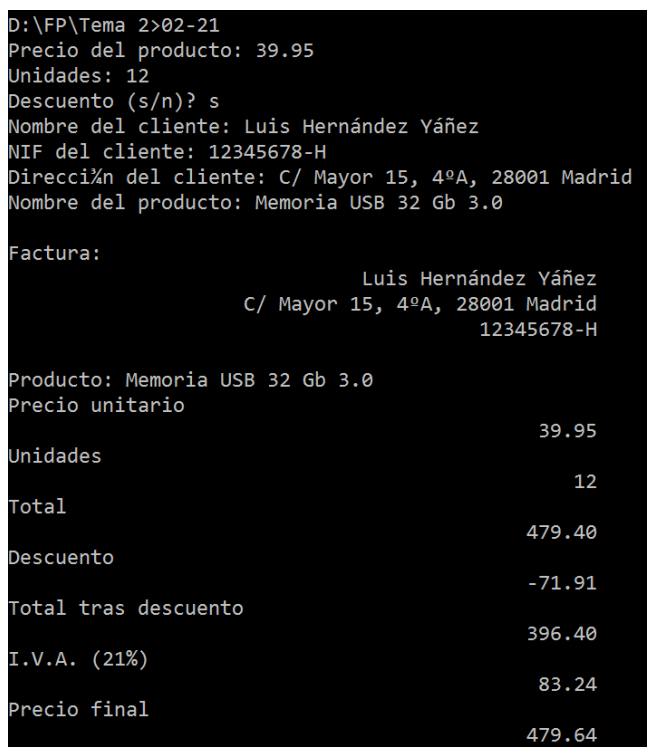